<span id="page-0-0"></span>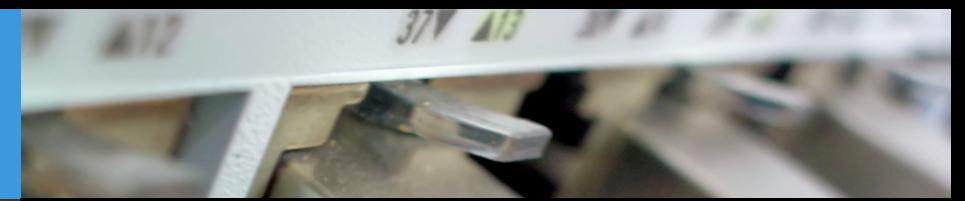

# Advanced Topics on Network Socket Programming Computer Science Department, University of Crete

Manolis Surligas [surligas@csd.uoc.gr](mailto:surligas@csd.uoc.gr) October 22, 2015

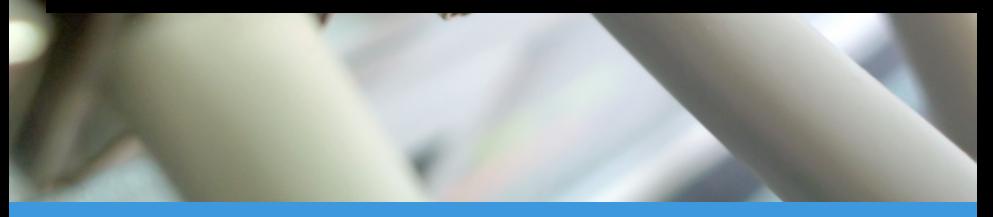

## Custom Packet headers

- Each layer has its own headers
- Application layer may have its own
- Indeed most applications introduce custom packet headers
- Possible application header fields:
	- Application version
	- Sequence number
	- CRC

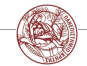

Manolis Surligas (CSD, UoC) Advanced Topicson Network Socket Programm Cotober 22, 2015 2 / 13

 $299$ 

4 伊 ト 4 ミ ト |

 $\leftarrow$   $\Box$ 

#### Custom Packet headers

#### Hypertext Transfer Protocol ▶ HTTP/1.1 200 0K\r\n Access-Control-Allow-Origin: \*\r\n Date: Wed. 21 Oct 2015 13:58:33 GMT\r\n Pragma: no-cache\r\n Expires: Fri, 01 Jan 1990 00:00:00 GMT\r\n Cache-Control: no-cache, no-store, must-revalidate\r\n Last-Modified: Sun, 17 May 1998 03:00:00 GMT\r\n X-Content-Type-Options: nosniff\r\n Content-Type: image/gif\r\n Server: Golfe2\r\n ⊩ Content-Length: 35\r\n  $\ln$ [HTTP response 1/1] [Time since request: 0.055094000 seconds] [Request in frame: 8569] Compuserve GIF, Version: GIF89a Version: GTF89a Screen width: 1 Screen height: 1 > Global settings: (Global color table present) (1 bit per color) (1 bit per pixel) Background color index: 255 Global color map: ffffff000000  $\triangleright$  Image Trailer (End of the GTE etrasm)

#### Example of HTTP header structure

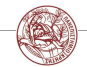

Manolis Surligas (CSD, UoC) and Manced Topicson Network Socket Programm and October 22, 2015 3 / 13

 $2Q$ 

メロメ メタメ メミメ メミメ

- The problem is that the send(), sendto(), recv(), recvfrom() take as argument a single buffer
- A packet header may consist from integers, shorts, e.t.c
- How we can efficiently create the header?

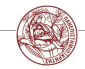

4 伊 ト 4 ミ ト

 $\leftarrow$   $\Box$ 

• Assume that the header of each of our packets is:

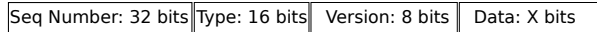

• Create a struct that describes properly the header attributes

```
struct custom header {
     uint32_t seq_number;
     uint16_t type;uint8_t version ;
\vert \} ;
```
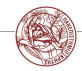

イロメ イ何メ イヨメ イヨメ

• Fill in the appropriate values

```
\frac{1}{*} Packet that carries application data */
#define TYPE_DATA_PACKET 28
.
.
.
struct custom_header header;
header.seq_number = 12849;
header.\type = TYPE_DATA_PACKET;
header . version = 1;
```
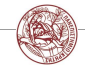

Manolis Surligas (CSD, UoC) Advanced Topicson Network Socket Programm and Cotober 22, 2015 6 / 13

 $299$ 

 $4$  ロ }  $4$   $6$  }  $4$   $3$  }  $4$   $\ge$  }  $4$   $\ge$  }

• Fill in the appropriate values

```
\frac{1}{*} Packet that carries application data */#define TYPE_DATA_PACKET 28
.
.
.
struct custom_header header;
header.seq_number = 12849;
header.\type = TYPE_DATA_PACKET;
header . version = 1;
```
• Is the assignment right?

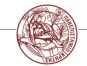

 $2Q$ 

• Fill in the appropriate values

```
\frac{1}{*} Packet that carries application data */#define TYPE_DATA_PACKET 28
.
.
.
struct custom header header;
header.seq_number = 12849;
header.\type = TYPE_DATA_PACKET;
header . version = 1;
```
• Is the assignment right? NO!!

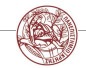

Manolis Surligas (CSD, UoC) Advanced Topicson Network Socket Programm Cotober 22, 2015 6 / 13

 $2Q$ 

• Fill in the appropriate values always taking care the endianess

```
/* Packet that carries application data */#define TYPE_DATA_PACKET 28
.
.
.
struct custom header header:
header.seq_number = htonl(12849);
header. type = <math>htons(TYPE_DATA_PACKET)</math>;header. version = 1;
```
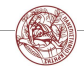

 $2Q$ 

• Fill in the appropriate values always taking care the endianess

```
/* Packet that carries application data */#define TYPE_DATA_PACKET 28
.
.
.
struct custom header header:
header.seq_number = htonl(12849);
header. type = <math>htons(TYPE_DATA_PACKET)</math>;header. version = 1;
```
• Why the **version** field is not needed to be converted in Network Byte Order?

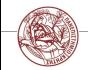

 $2Q$ 

• Copy the header in the buffer

```
/* Packet that carries application data */#define TYPE_DATA_PACKET 28
.
.
uint8_t buffer [1024];
struct custom_header header;
header.seq_number = htonl(12849);
header. type = <math>htons(TYPE_DATA_PACKET)</math>;header. version = 1;
memcpy ( buffer, &header, size of (header));
```
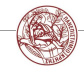

Manolis Surligas (CSD, UoC) and Advanced Topicson Network Socket Programing and Cotober 22, 2015 8 / 13

 $2Q$ 

• After the header fill also the data

```
/* Packet that carries application data */#define TYPE_DATA_PACKET 28
.
.
uint8_t \text{ buffer } [1024];struct custom header header:
header.seq_number = htonl(12849);
header. type = <math>htons(TYPE_DATA_PACKET)</math>;header. version = 1;
memcpy (buffer, & header, sizeof (header));\mathsf{memory}(\text{buffer} + \text{sizeof}(\text{header}), \text{data}, \text{data}.\text{len});
```
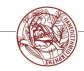

Manolis Surligas (CSD, UoC) and Manced Topicson Network Socket Program and October 22, 2015 9 / 13

 $2Q$ 

• And send them through the network!

```
/* Packet that carries application data */#define TYPE_DATA_PACKET 28
.
.
uint8_t \text{ buffer } [1024];struct custom_header header;
header.seq_number = htonl(12849);
header. type = <math>htons(TYPE_DATA_PACKET)</math>;header version = 1:
memcpy ( buffer, &header, size of (header));
memcpy (buffer + sizeof (header), data, data_len);
send (sd, buffer, data len + size of (header), 0);
```
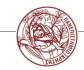

Manolis Surligas (CSD, UoC) and Advanced Topicson Network Socket Programm and October 22, 2015 10 / 13

 $2Q$ 

- At the receiver side,  $recv()$ ,  $recvfrom()$  place the data in plain buffers
- We want to retrieve easily the packet header fields
- This can be easily accomplished with pointers

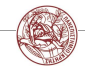

Manolis Surligas (CSD, UoC) Advanced Topicson Network Socket Programm Cortober 22, 2015 11 / 13

4 伊 ト 4 ミ ト

 $\leftarrow$   $\Box$ 

```
uint8_t buffer [1024];
struct custom_header *header;
uint8_t *data;
recv (sd, buffer, 1024, 0);
header = (struct customer - header *) buffer;data = buffer + sizeof (struct customer - header);
```
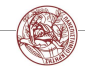

Manolis Surligas (CSD, UoC) Advanced Topicson Network Socket Program Cortober 22, 2015 12 / 13

 $2Q$ 

 $4$  ロ }  $4$   $6$  }  $4$   $3$  }  $4$   $\ge$  }  $4$   $\ge$  }

```
uint8_t buffer [1024];
struct custom_header *header;
uint8_t *data;
recv ( s d, buffer, 1024, 0);header = (struct customer - header *) buffer;data = buffer + sizeof (struct customer - header);
```
• Are we done? NO!!

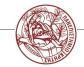

Manolis Surligas (CSD, UoC) and Advanced Topicson Network Socket Programm and October 22, 2015 12 / 13

 $4$  ロ }  $4$   $6$  }  $4$   $3$  }  $4$   $\ge$  }  $4$   $\ge$  }

<span id="page-16-0"></span>• Header is in network byte order. We must convert it back

```
uint8_t buffer [1024];
struct custom_header *header;
struct custom_header header_host;
u int8<sub>-t</sub> * data:
recv ( s d, buffer, 1024, 0);header = ( struct custom header *) buffer;
data = buffer + sizeof (struct custom header);header\_host \cdot seq_number = nth (header\_seq_number);header\_host.type = ntho, (header\_type);header\_host. version = header\_version;
```
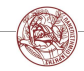

Manolis Surligas (CSD, UoC) and Advanced Topicson Network Socket Programm and October 22, 2015 13 / 13

 $2Q$